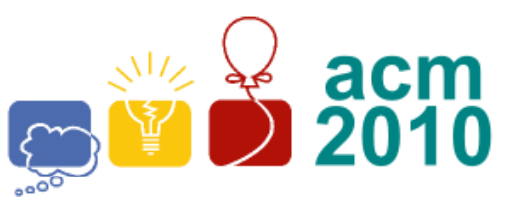

## **Greater New York Programming Contest Rutgers University** Piscataway, NJ

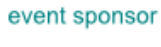

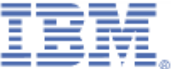

## **H** •**Scanning UPC Barcodes**

The *UPC-A* bar code encodes 12 decimal digits in alternating "dark" and "light" bars as 15 patterns **SLLLLLLMRRRRRRE** where **S** is the start pattern 101 (1 indicates "dark" and 0 indicates "light"), **M** is the middle pattern 01010 and **E** is the end pattern 101. Each **L** is a left pattern corresponding to one of the first 6 digits and each **R** is a right pattern corresponding to one of the last 6 digits. The width of each bar is a multiple of a fixed value (the *X* dimension). Again a 1 indicates a "dark" band and 0 indicates a "light" band. The tick marks above the bar code illustration indicate the start of each code. There are  $3 + 5 + 3$  $+ 12*7 = 95$  bands total. In addition there must be at least 9 "light" bands at either end of the bar code.

The last decimal digit in the code is a check sum digit which is computed as follows:

 $CheckSum = 3*(digit1 + digit3 + digit5 + digit7 +$ digit9 + digit11) + digit2 + digit4 + digit6 + digit8 + digit10. Code = CheckSum Mod(10); If Code = 0, check digit = 0. Other wise, check digit  $= (10 - Code).$ 

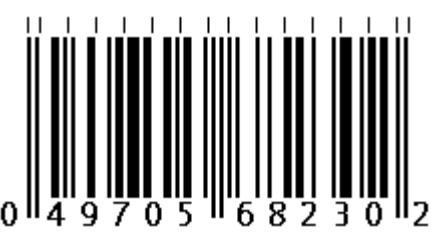

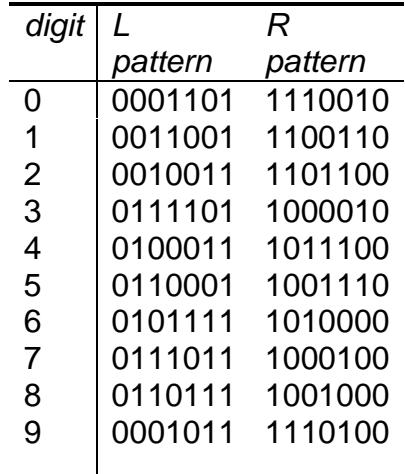

A bar code scanner could use a camera to take a narrow image across the bar code and deduce the on/off pattern of bands as below:

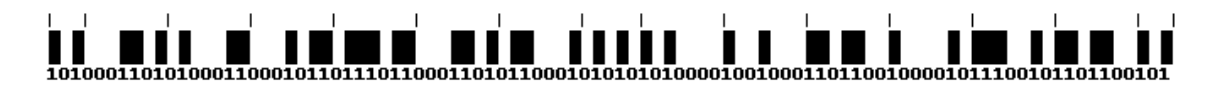

if the code was scanned right side up or the following if it was scanned upside down:

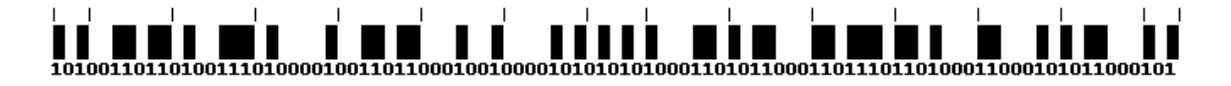

Again, the tick marks above each image indicate the start of each code.

Unfortunately, the images are not always this clear due to lack of contrast or reflections off shiny material, as shown here:

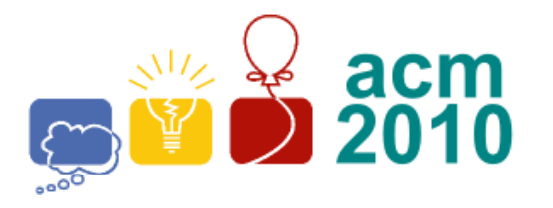

**Greater New York Programming Contest Rutgers University** Piscataway, NJ

event sponsor

When scanning the image, it is not always clear whether a particular band is dark or light. It is often still possible to determine the bar code even if we do not know exactly whether a particular band is "dark" or "light". First, only 20 of 128 possible 7-bit digit codes are used. Second, only codes with a correct check digit are valid. Finally, even if several codes match, it is unlikely that more than one will be in the database for a particular application. For this problem we will use a '**?**' to indicate uncertainty in the value of a particular band. The start (**S**), middle **(M**) and end (**E**) codes must match in order for a match to be considered valid.

Write a program which takes as input a string of 95 characters, '0', '1', or '?' and outputs all valid *UPC-A* digit strings which could scan to that sequence of band values in either direction.

## **Input**

The first line of input contains a single integer *P*, (1 ≤ *P* ≤ 1000), which is the number of data sets that follow. Each data set consists of 3 lines. The first line contains a single decimal integer which is the problem number (starting at 1). The second line contains the first 50 characters of the input string. The third line contains the final 45 characters of the input string. As noted above, the input string consists of only the characters '0', '1', or '?'.

## **Output**

For each data set there are varying number of lines of output. If no UPC codes match the input string, then the only line of output should contain the problem number (starting at 1), a space, then the digit 0. If more than 8 codes match the input string, the first line of output contains the problem number, a space, then the digit 9. This line is followed by the first 8 codes which match, in ascending numeric order, one per line. Otherwise, the first line of output contains the problem number, a space, then a single decimal digit  $(1-8)$  which is the number of matching codes. This line is followed by the matching codes, in ascending numeric order, one per line.

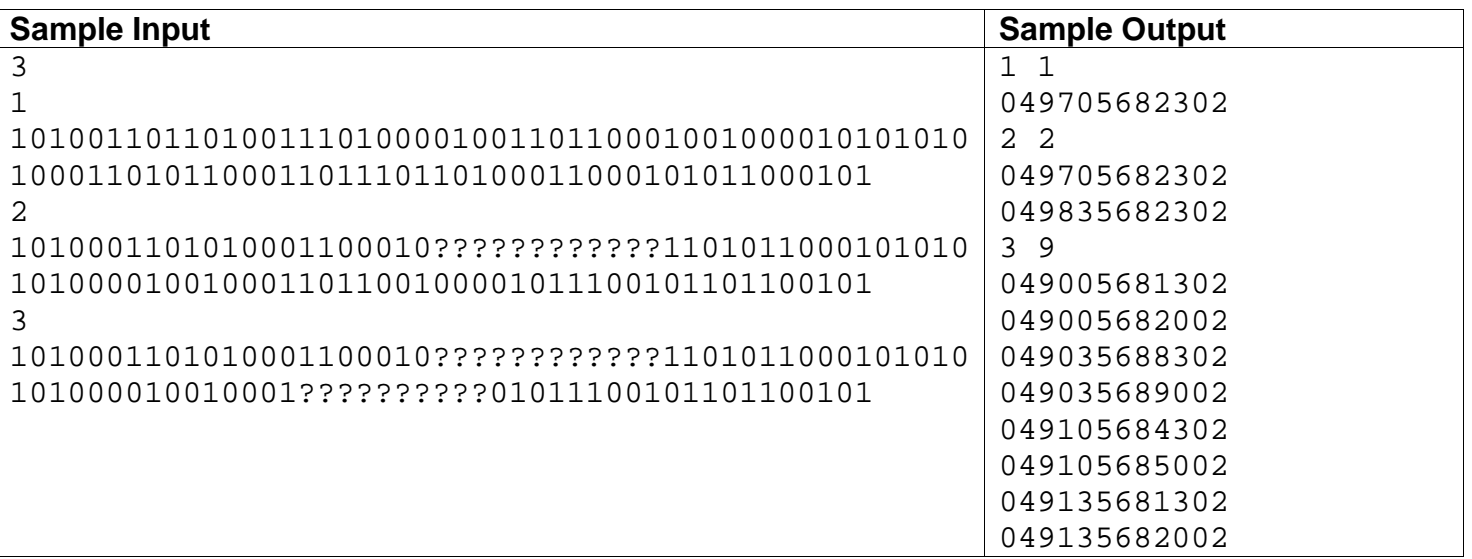